## Coupe d'Auvergne de distance 2009 **L'année des Cantalous …**

Enfin une belle année pour les vols de distance en Auvergne avec de nombreux nouveaux records de site !

27 pilotes représentants 11 clubs différents de la Ligue d'Auvergne ont participé à cette épreuve amicale, remportée pour la deuxième fois par **Vincent FABRE** (Puy Mary Poppins) devant 2 autres pilotes cantaliens du Caf Cantal, Nicolas Treins 2ème et Jean-Luc Valadier 3ème. Bravo à eux !

Au niveau des clubs, 5ème victoire consécutive pour l'**ASBF** devant le CAF Cantal et Air Bouz Band.

5 vols de plus de 100 km ont été réalisés en Auvergne cette année 2009 au départ de 3 sites différents, 2 au départ du Puy-de-Dôme par Jacques Gibert et Vincent Fabre, 2 au départ du Plomb du Cantal par Vincent Fabre et Nicolas Treins et un en départ treuillé de Lurcy-Lévis par Valentin de Brabender qui au passage porte le record du site à 109.8 km !

La saison a débuté le 26 février par un aller-retour au départ de Vic-sur-Cère de 36 km avec en point d'orgue un vol de **160 km** le 6 avril pour Jacques Gibert du Puyde-Dôme jusqu'à Prémery dans la Nièvre, à 11 km du record de ce site datant déjà de 10 ans et s'est terminée par un premier cross de 15 km au départ de St-Ilpize le 18 octobre !

Cette année a vu aussi de nombreux autres records de sites :

66 km de Chaudeyrolles [43] par Sébastien Harre le 3 mai 78.8 km du Col d'Aulac [15] par Nicolas Treins le 19 mai 23 km du Chaulet [43] par Sébastien Fromaget le 25 juin 65 km de Valbeleix [63] par René Belin le 9 juillet 43.1 km du Puy Ferrand [63] par Patrice Léoty le 14 août 53 km du Mont Alambre [43] par Denis Buisson le 15 août 15.1 km de St-Ilpize [43] par Jacques Faure le 18 octobre

A noter aussi 2 autres vols remarquables, le magnifique triangle  $\triangle$  FAI de 43.8 km réalisé par Jean-Luc Valadier au départ du Col de Redondet [15] le 29 septembre ainsi

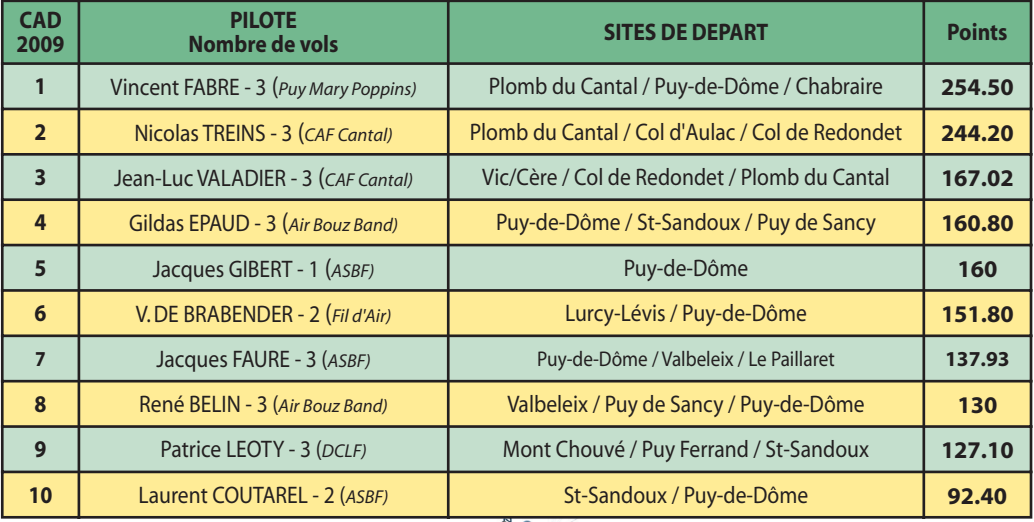

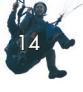

que le premier aller-retour Puyde-Dôme/Puy de Sancy/Puy-de-Dôme, totalement bouclé, vol de 60 km, par Jacques Gibert le 1er juillet !

## **Dans le détail les vols des**

**Vincent Fabre** 254.5 pts 113.8 km du Plomb du Cantal le 11 juillet 109.1 km du Puy-de-Dôme le 1er juillet 31.6 km de Chabraire le 10 août

## **Nicolas Treins** – 244.2 pts

**3 premiers** :

101.5 km du Plomb du Cantal le 29 juin 78.8 km du Col d'Aulac le 19 mai 63.9 km du Col de Redondet le 17 septembre

**Jean-Luc Valadier** – 167.02 pts 68.2 km de Vic\Cère le 6 mai

43.8 km FAI du Col de Redondet le 29 septembre

37.5 km du Plomb du Cantal le 11 août

La **Coupe d'Auvergne de Distance** est une épreuve amicale ouverte à tous les pilotes licenciés FFVL.

Les vols se déclarent suivant les règles CFD : distance libre, avec ou sans point de contournement, aller-retour, triangle, quadrilatère.

Les 3 meilleurs vols au départ de 3 sites auvergnats différents sont pris en compte pour chaque pilote pour le classement individuel, les 10 meilleurs vols de chaque club avec 3 vols maxi par pilote toujours au départ de sites auvergnats sont pris en compte pour le classement club.

Pour déclarer un vol, rien de plus simple, vous allez sur le site parapente.ffvl.fr puis dans l'onglet compétition vous cliquer sur CFD et vous suivez les instructions !

Si vous souhaitez seulement déclarer votre vol à la CAD ou déclarer un vol différent servez-vous du formulaire de déclaration CAD et envoyez le par mail à **cad.parapente@free.fr**

Vous pouvez aussi consulter les classements, les règlements, les petites annonces, le trombi, les récits, les photos et vidéos tout au long de l'année sur le site de la CAD.

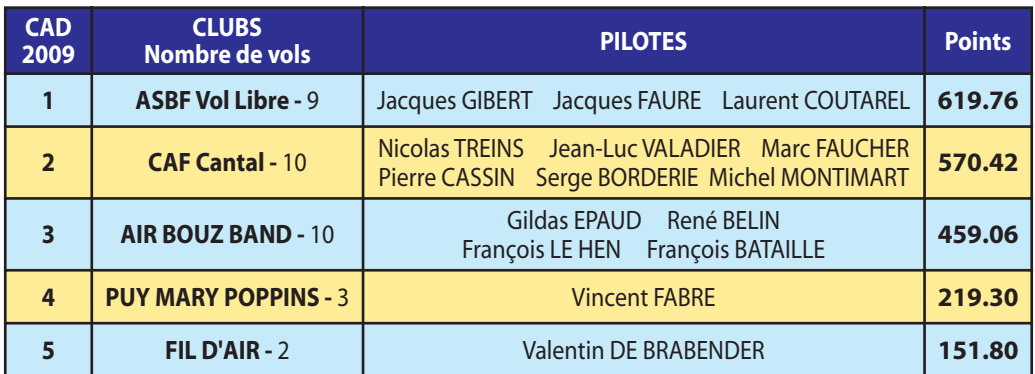

15

## **cad.parapente.free.fr**

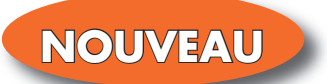

**A partir de cette année les vols au départ des sites de Bort les Orgues comptent pour la CAD.**

**ENSEROT** tué au coeur des volcans d'Auvergne **Antoine Loubat** 19 Av de la libération 63240 Le Mont-Dore Tel/Fax: 04 73 65 03 43 w.artense-hotel.com